# **Beispiele für Grenzwerte**

## **Polynome bzw. Potenzfunktionen**

## **Fall 1: Größter Exponent von x gerade und Vorfaktor positiv**

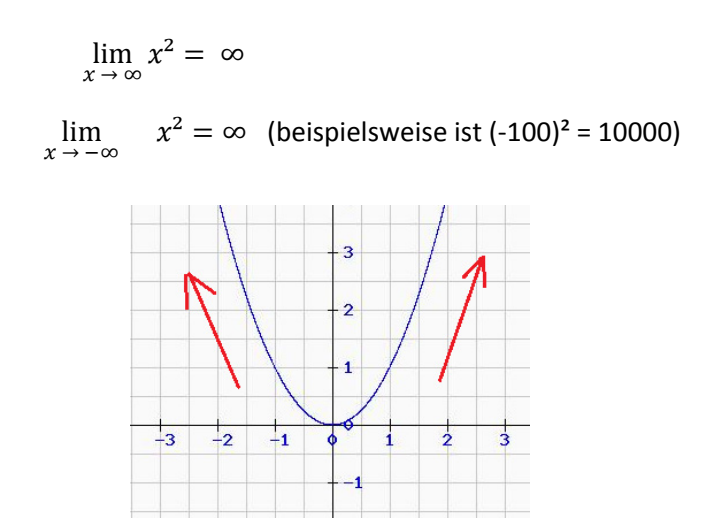

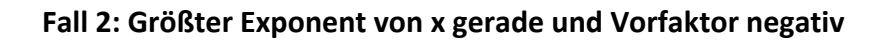

$$
\lim_{x \to \infty} -x^2 = -\infty
$$
\n
$$
\lim_{x \to -\infty} -x^2 = -\infty
$$
\n
$$
-\frac{(-100)^2}{-1} = -10000
$$
\n
$$
-x^2 \text{ ist immer negativ (auser 0 für x = 0)}
$$
\n
$$
x = \frac{3}{2} - \frac{2}{2} - \frac{1}{2}
$$

### **Fall 3: Größter Exponent von x ungerade und Vorfaktor positiv**

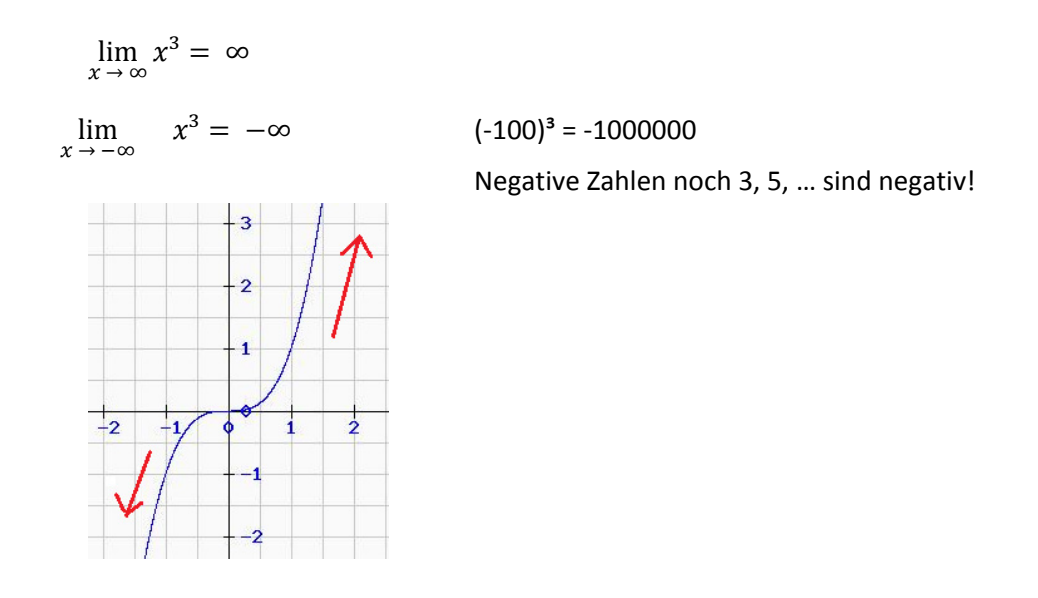

## **Fall 4: Größter Exponent von x ungerade und Vorfaktor negativ**

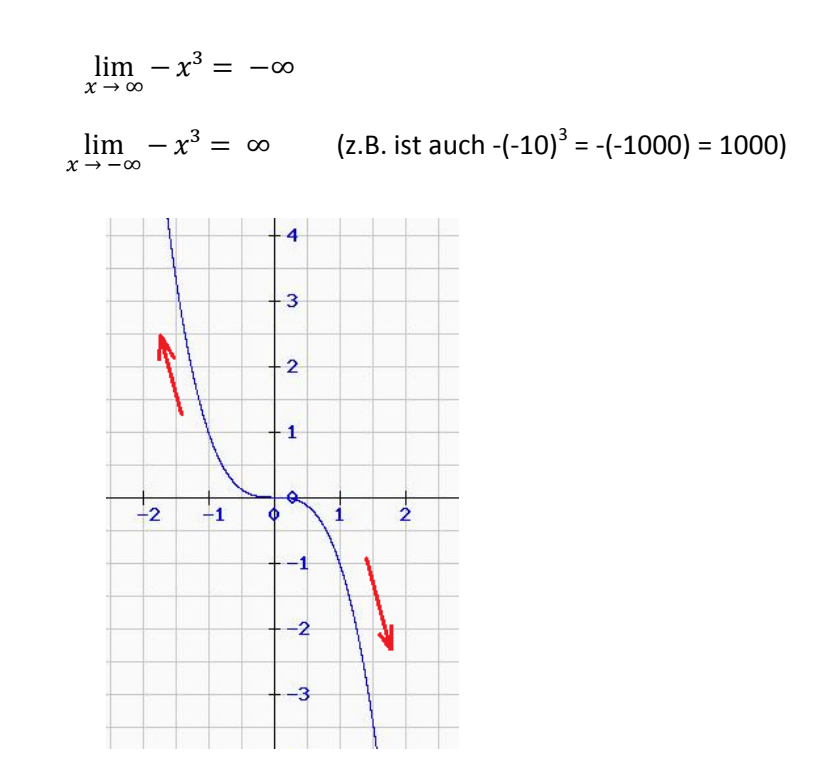

Weitere Beispiele:

 $\lim_{x \to \infty} x^3 - 4x^2 = \infty$ 

 $\lim_{x \to -\infty}$   $x^3 - 4x^2 = -\infty$  (die größte x-Potenz entscheidet über das Grenzwertverhalten, hier x<sup>3</sup>, Fall 3)

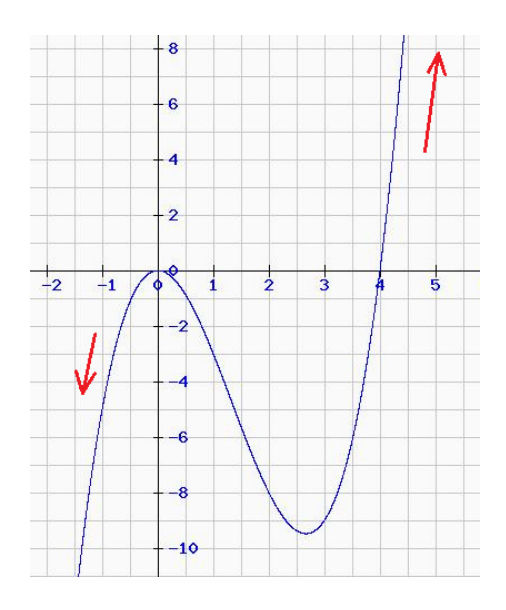

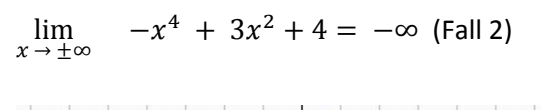

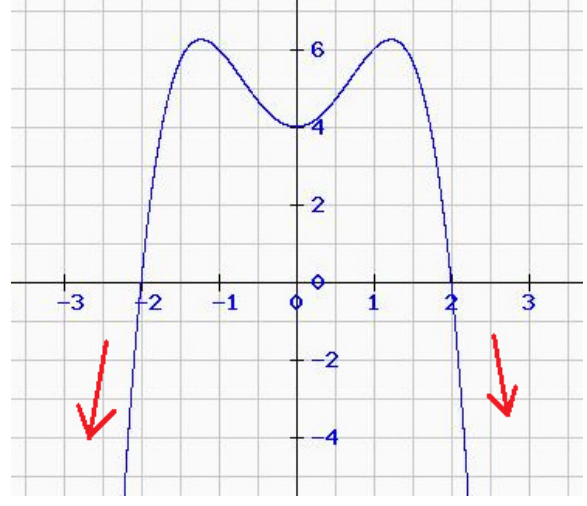

### **Exponentialfunktionen**

## **Beispiel 1:**

 $\lim_{x \to \infty} e^x = \infty$ 

$$
\lim_{x \to -\infty} e^x = 0
$$

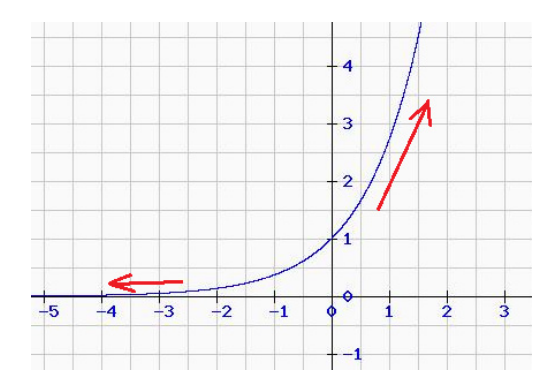

## **Beispiel 2:**

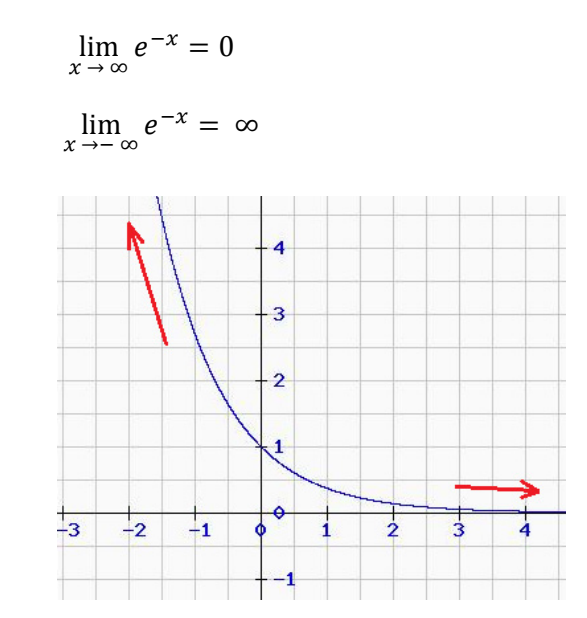

#### **Gebrochenrationale Funktionen**

**Beispiel 1 (Grad im Nenner ist größer als im Zähler):** 

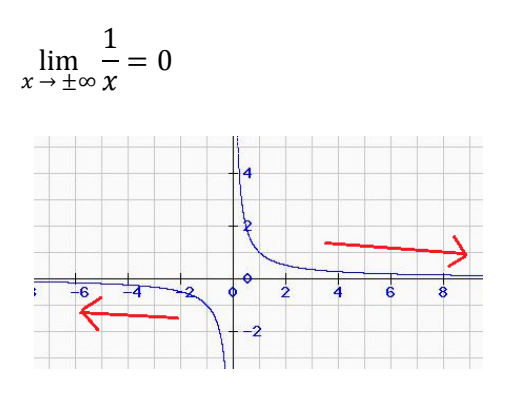

## **Beispiel 2 (Grad im Nenner ist gleich dem im Zähler):**

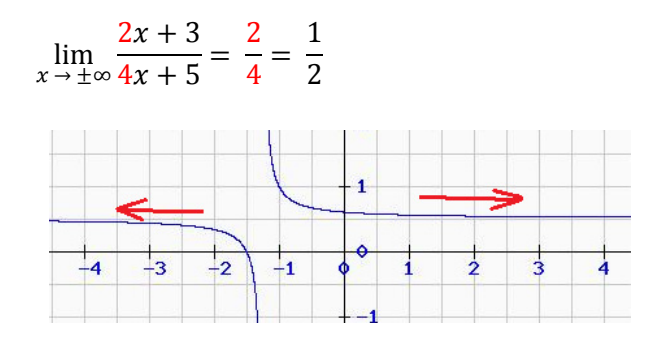

#### **Weitere Beispiele**

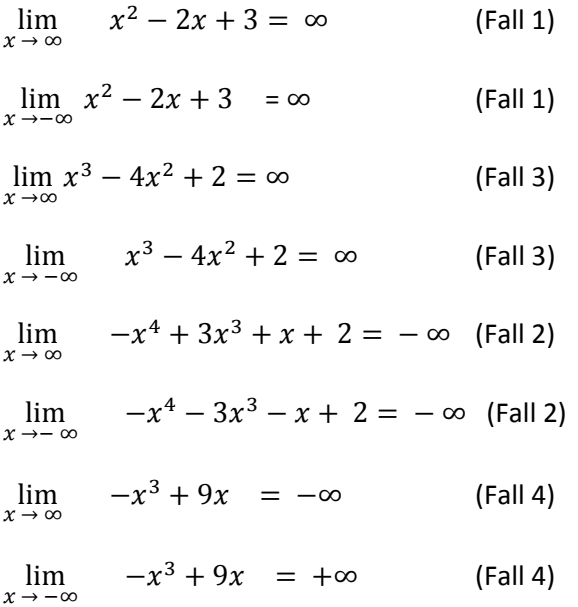

Für a > 0:  $\lim_{x \to -\infty} a x^4 + b x^2 = \infty$  (Fall 1) Für a < 0:  $\lim_{x \to -\infty} a x^4 + b x^2 = -\infty$  (Fall 2)

 $\lim_{x \to \pm \infty}$  $\frac{1}{x^2} = 0$  (Polynom mit größerem Grad im Nenner)  $\lim_{x \to \pm \infty}$  $2x+3$  $rac{2x+3}{5x+4} = \frac{2}{5}$  $\frac{2}{5}$  (Grand im Nenner = Grad im Zähler)  $\lim_{x \to \infty} \frac{-x^2 + 2x}{x+5}$  $\frac{x^2+2x}{x+5} = -\infty$  (verhält sich wie  $\frac{-x^2}{x} = -x$ )  $\lim_{x \to -\infty} 2^x = 0$  (beispielsweise ist  $2^{-10} = 1/2^{10}$ ,  $2^{-100} = 1/2^{100}$ , ...)  $\lim_{x \to \infty} 0.5^x = 0$  (beispielsweise ist  $0.5^{10} = 0.5 \cdot 0.5 \dots$ )  $\lim_{x \to -\infty}$   $0.5^x = \infty$  (beispielsweise ist  $0.5^{-10} = 1/0.5^{10} = 1/0.000000...$ )